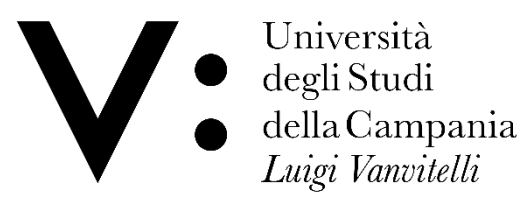

UFFICIO SEGRETERIA STUDENTI PSICOLOGIA

## **A V V I S O** PRENOTAZIONE ESAMI OPZIONALI

Si avvisano gli studenti iscritti ai corsi di laurea magistrale che, all'atto della prenotazione di un esame opzionale, possono autonomamente inserire l'esame nel proprio libretto dalla loro area personale nella funzione "ricerca appelli".

**Solo e unicamente per gli esami opzionali che risultano essere fondamentali/obbligatori dei corsi di laurea diversi dal corso al quale si è iscritti,** gli studenti devono inviare l'email all'Ufficio Segreteria studenti, richiedendo, all'atto della prenotazione, l'inserimento dell'esame in questione nel proprio libretto.

> F.TO IL CAPOUFFICIO (Dott.ssa Marina Longo)